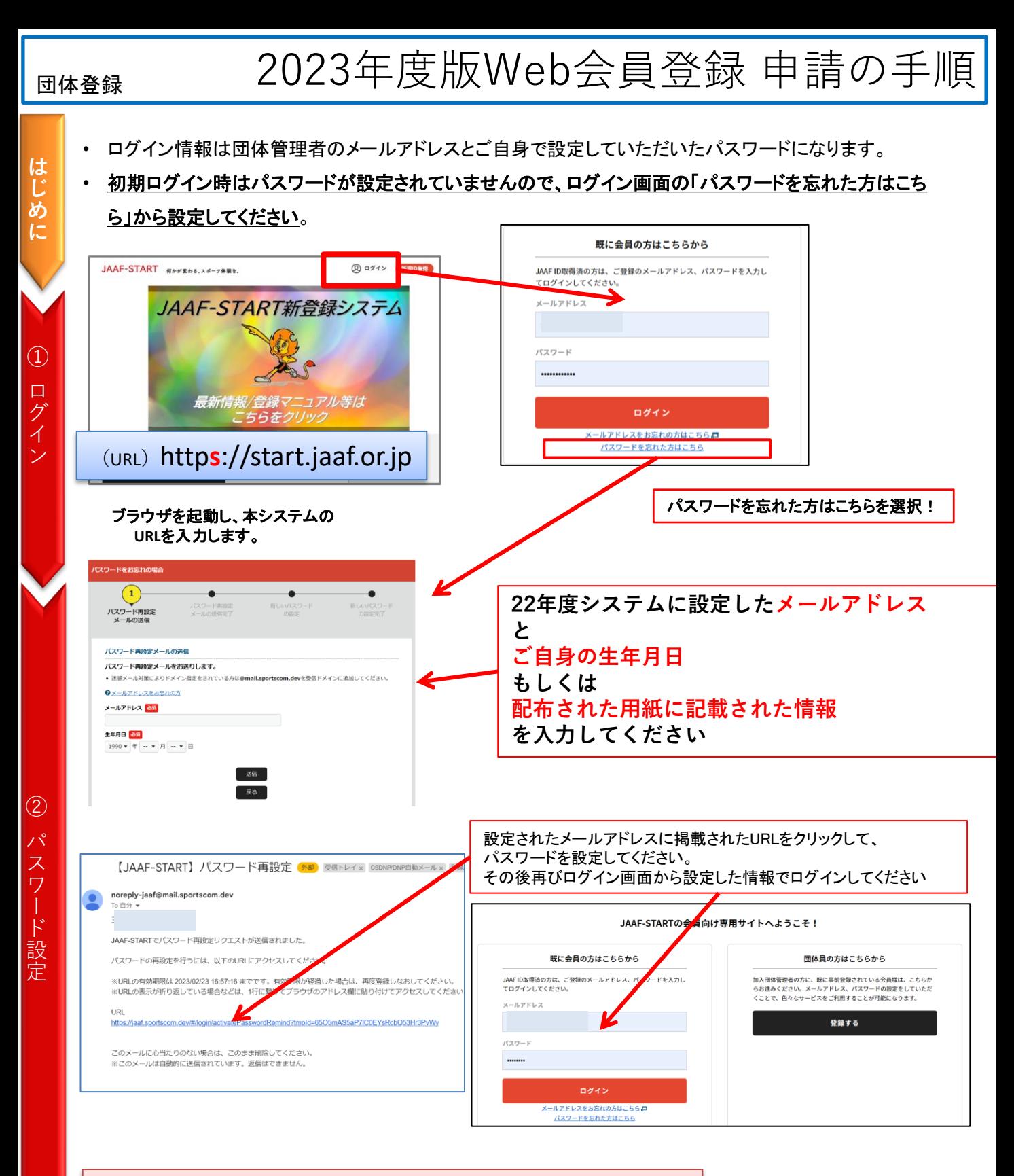

## ログイン出来ない場合[、「お問い合わせ」フォーム\(ここをクリック\)ま](https://start.jaaf.or.jp/#/inquiries/new)で フォームが使えない場合は**start-info@jaaf.or.jp**までご連絡ください。

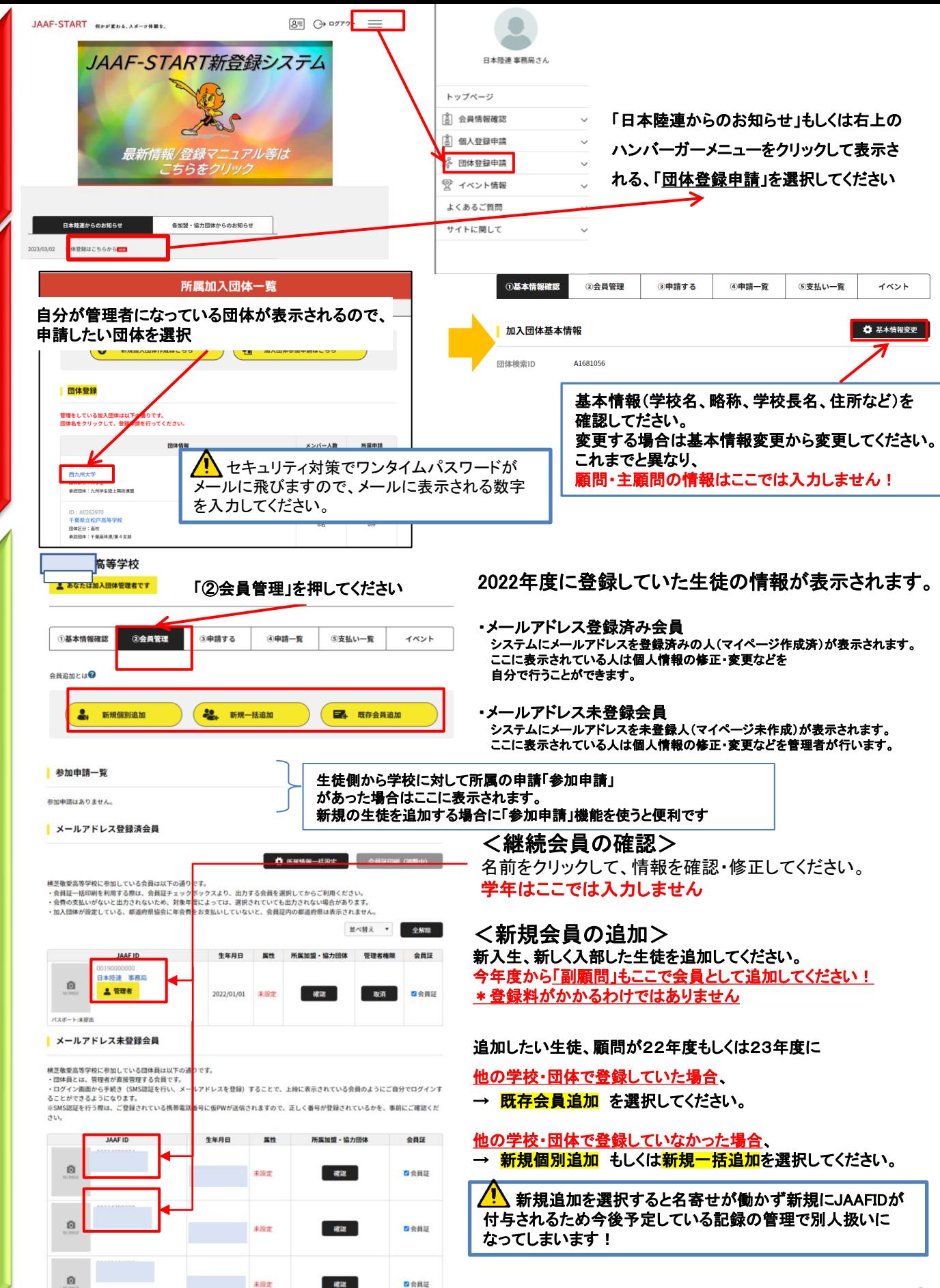

⑤

④ 団 体 基 本 情 報  $\sigma$ 確認

③ 団 体 登 録 申 請

2

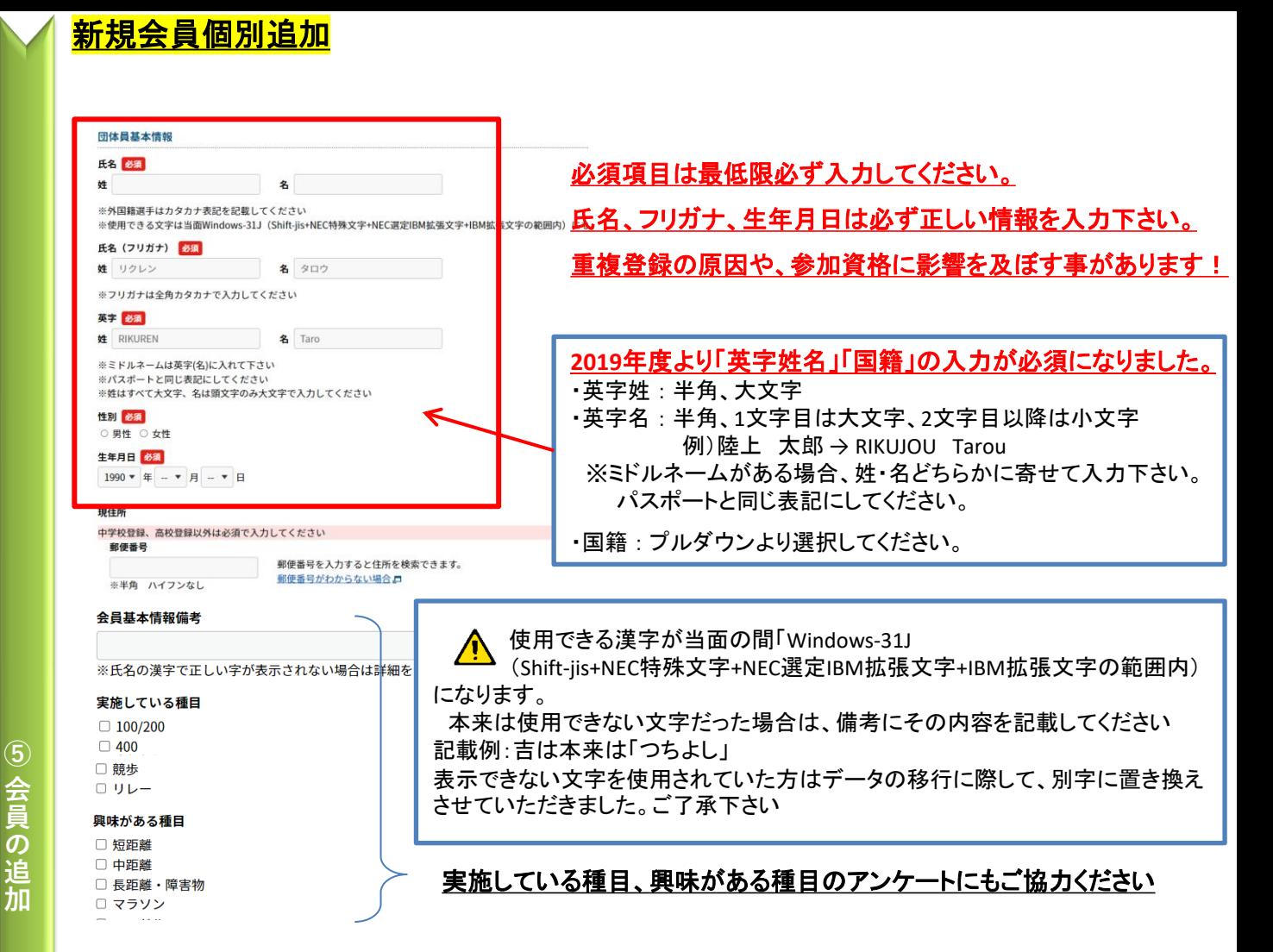

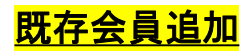

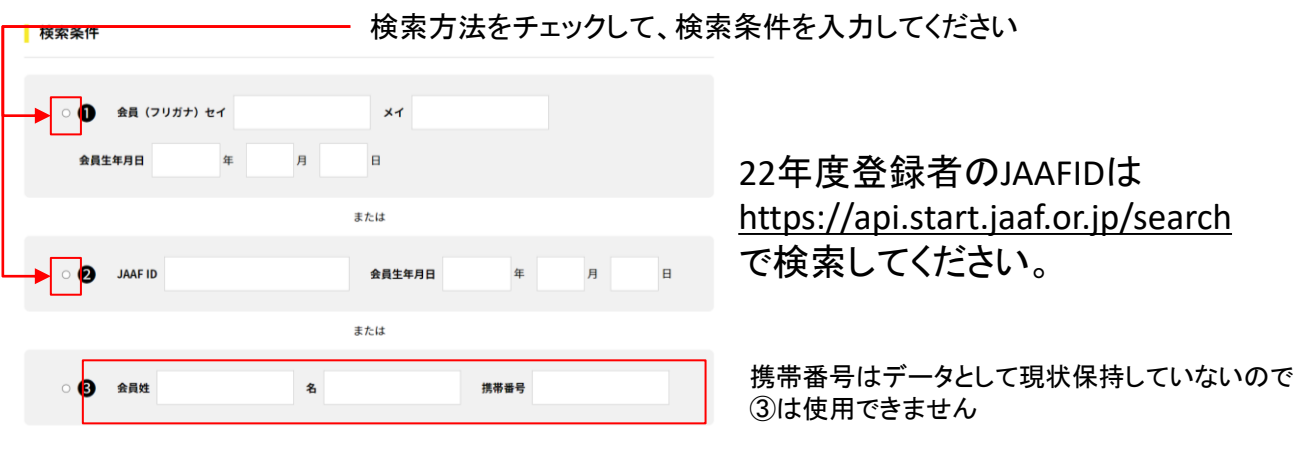

 $\bigwedge$ 旧システムと異なり、新規で追加すると名寄せは働かずに 全に新しい人として登録されますので、ご注意く

3

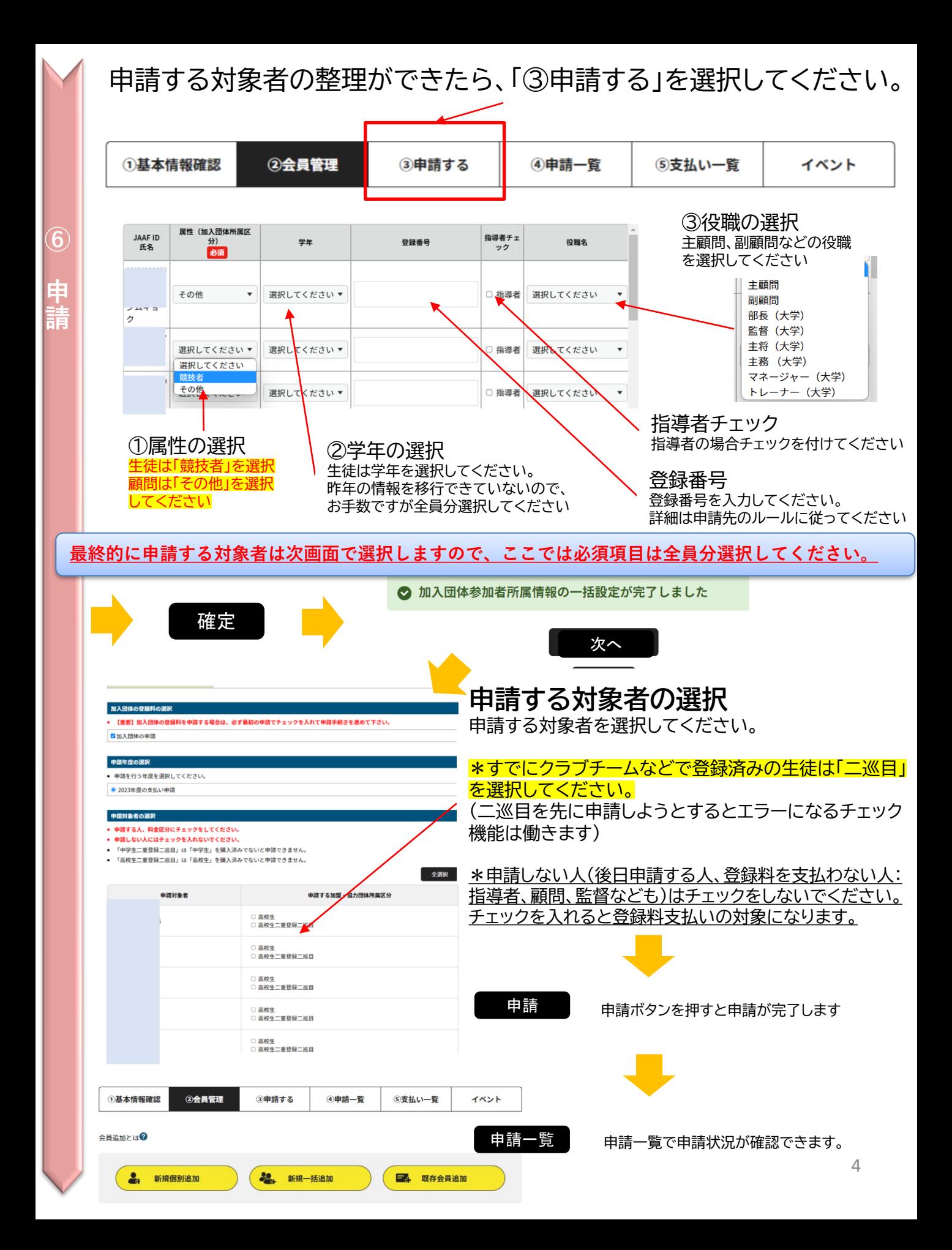

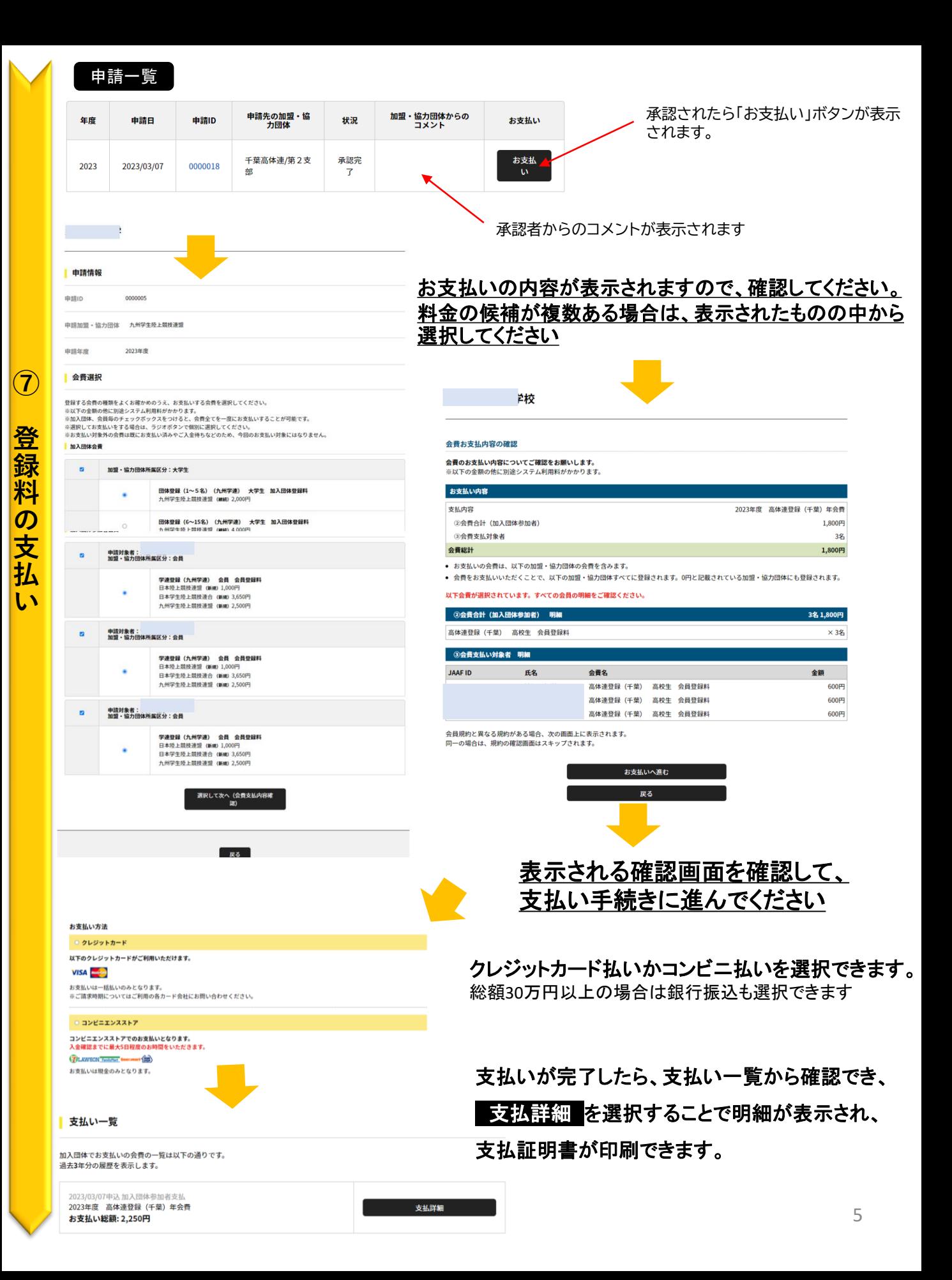